# Platforma Zakupowa Gminy Ułęż

https://ugulez.bip-e.pl/gu/postepowania-przetargow/r8948,Wykonanie-i-wdrozenie-inteligentnego-systemu-zarza dzania-energia-polaczonego-z-p.html 27.04.2024, 09:42

Strona znajduje się w archiwum.

# Wykonanie i wdrożenie inteligentnego systemu zarządzania energią połączonego z portalem internetowym i serwisem on-line dla klientów końcowych w ramach realizowanego projektu: "OZE w Gminie Ułęż"

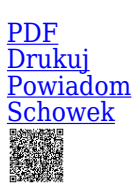

Zapytanie ofertowe

Ogłaszający

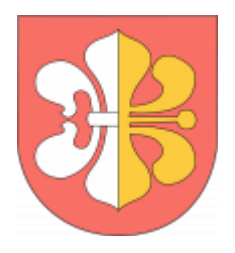

Gmina Ułęż Ułęż 168

tel.818667028 wew. 38

0 dni 0 godziny 0 minuty 0 sekundy

**Etap postępowania** Postępowanie zakończone

> **Numer postępowania** ZP.22.2021

> > **Klasyfikacja ofert** brutto PLN

**Data publikacji** 07.09.2021 11:00

**Termin złożenia oferty** 24.09.2021 12:00

# Opis przedmiotu zamówienia

#### **Przedmiotem zamówienia jest wykonanie i wdrożenie inteligentnego systemu zarządzania energią połączonego z portalem internetowym i serwisem on-line dla klientów końcowych w ramach realizowanego projektu: "OZE w Gminie Ułęż".**

Celem projektu jest zbudowanie i wdrożenie Systemu zarządzania energią pochodzącą z OZE. Wdrażany system musi wykorzystywać inteligentne zarządzanie energią w oparciu o technologie TIK (w tym pomiaru, obsługi i monitoringu wykorzystania energii w kontekście ich skalowalności, elastyczności i niezależności od dostawców).

#### **System ma w swoich założeniach spełniać następujące zadania:**

zbierać i przechowywać w centralnej bazie danych, informacje o instalacjach OZE,

- zbierać i przechowywać w centralnej bazie danych, informacje o produkcji energii w poszczególnych instalacjach OZE,
- zbieranie danych o produkcji energii ma się odbywać automatycznie
- **automatyczne zbieranie danych o produkcji energii może się odbywać z różną.** zależną od urządzenia, technologii lub zdefiniowanej przez system częstotliwością,
- monitorować pracę instalacji OZE i w razie konieczności powiadamiać określonych użytkowników systemu o nienormalnych stanach czy przerwach w pracy instalacji,
- zarządzać instalacjami (wprowadzanie do systemu nowych urządzeń, wprowadzania zmian ich właściwości itp.),
- generować raporty dotyczące ilości wyprodukowanej przez określone grupy instalacji (np. wg mocy instalacji.; lokalizacji- np. instalacje w określonej miejscowości, dzielnicy itp.) energii w określonych okresach czasu,
- generować raporty dotyczące stanu pracy określonych instalacji lub grup instalacji (np. wg mocy instalacji itp.; lokalizacji- np. instalacje w określnej miejscowości, dzielnicy itp.) w określonych okresach czasu,
- umożliwiać automatyzację zgłaszania usterek w poszczególnych instalacjach

### **Dokładny zakres prac został określony w specyfikacji systemu.**

# Sytuacja ekonomiczna i finansowa

Zamawiający nie stawia warunków w powyższym zakresie.

# Warunki realizacji umowy

Według "projektu umowy" załączonego do zapytania ofertowego.

# Informacje dodatkowe

#### **Ofertę składa się pod rygorem nieważności w formie elektronicznej lub w postaci elektronicznej opatrzonej podpisem kwalifikowanym, podpisem zaufanym lub podpisem osobistym.**

Wykonawca może złożyć w prowadzonym postępowaniu wyłącznie jedną ofertę. W przypadku złożenia przez Wykonawcę dwóch lub więcej ofert, wszystkie oferty podlegają odrzuceniu.

Oferta oraz wszystkie załączniki wymagają podpisu osób uprawnionych do reprezentowania firmy, zgodnie z aktem rejestracyjnym lub innym właściwym umocowaniem prawnym, które należy dołączyć do oferty.

Dokumenty wchodzące w skład oferty mogą być przedstawiane w formie oryginałów lub poświadczonych przez Wykonawcę za zgodność z oryginałem kopii.

Zamawiający może żądać przedstawienia oryginału lub notarialnie poświadczonej kopii dokumentu wówczas, gdy złożona przez Wykonawcę kserokopia dokumentu jest nieczytelna lub budzi uzasadnione wątpliwości, co do jej prawdziwości.

Wykonawca w toku postępowania może zwracać się z pytaniami o wyjaśnienie niniejszego zapytania ofertowego. Odpowiedź zostanie wysłana do Wykonawcy zadającego pytanie oraz zamieszczona na stronie internetowej, na której zamieszczone jest niniejsze zapytanie. Wyjaśnienia zamieszczane na stronie internetowej nie będą identyfikować podmiotu zadającego pytanie. Zamawiający zastrzega możliwość pozostawienia pytania bez odpowiedzi w sytuacji jego złożenia w terminie krótszym niż jeden dzień przed terminem składania ofert.

Wykonawcy zobowiązani są do regularnego przeglądania strony internetowej, na której zamieszczone jest niniejsze zapytanie w celu rejestrowania wszelkich zmian zapytania i udzielonych wyjaśnień oraz pozyskania informacji o rozstrzygnięciu niniejszego postępowania.

Wykonawca ponosi wszelkie koszty związane z przygotowaniem i złożeniem oferty.

Termin związania ofertą upływa po 30 dniach licząc od terminu składania ofert.

### Branże CPV

72000000-5 - Usługi informatyczne: konsultacyjne, opracowywania oprogramowania, internetowe i wsparcia

## Pliki do pobrania

**[Zapytanie ofertowe](https://ugulez.bip-e.pl/gu/postepowania-przetargow/download/44287,Zapytanie-ofertowe.html)** [pdf, 558.85 KB](https://ugulez.bip-e.pl/gu/postepowania-przetargow/download/44287,Zapytanie-ofertowe.html)

**[Załącznik nr 1 do Zapytania ofertowego- Formularz ofertowy](https://ugulez.bip-e.pl/gu/postepowania-przetargow/download/44289,Zalacznik-nr-1-do-Zapytania-ofertowego-Formularz-ofertowy.html)** [docx, 162.95 KB](https://ugulez.bip-e.pl/gu/postepowania-przetargow/download/44289,Zalacznik-nr-1-do-Zapytania-ofertowego-Formularz-ofertowy.html)

**[Załącznik nr 2 do Zapytania ofertowego- Projekt umowy](https://ugulez.bip-e.pl/gu/postepowania-przetargow/download/44291,Zalacznik-nr-2-do-Zapytania-ofertowego-Projekt-umowy.html)** [docx, 188.06 KB](https://ugulez.bip-e.pl/gu/postepowania-przetargow/download/44291,Zalacznik-nr-2-do-Zapytania-ofertowego-Projekt-umowy.html)

**[Załącznik nr 3 do Zapytania ofertowego- Informacja RODO](https://ugulez.bip-e.pl/gu/postepowania-przetargow/download/44292,Zalacznik-nr-3-do-Zapytania-ofertowego-Informacja-RODO.html)** [docx, 155.59 KB](https://ugulez.bip-e.pl/gu/postepowania-przetargow/download/44292,Zalacznik-nr-3-do-Zapytania-ofertowego-Informacja-RODO.html)

**[Załącznik nr 4 do Zapytania ofertowego- Specyfikacja systemu](https://ugulez.bip-e.pl/gu/postepowania-przetargow/download/44293,Zalacznik-nr-4-do-Zapytania-ofertowego-Specyfikacja-systemu.html)** [docx, 177.86 KB](https://ugulez.bip-e.pl/gu/postepowania-przetargow/download/44293,Zalacznik-nr-4-do-Zapytania-ofertowego-Specyfikacja-systemu.html)

**[Zmiana treści zapytania ofertowego](https://ugulez.bip-e.pl/gu/postepowania-przetargow/download/45645,Zmiana-tresci-zapytania-ofertowego.html)** [pdf, 311.96 KB](https://ugulez.bip-e.pl/gu/postepowania-przetargow/download/45645,Zmiana-tresci-zapytania-ofertowego.html) Dodano po publikacji w dniu 16.09.2021 11:20:35

**[Wyjaśnienia treści Zapytania Ofertowego 20.09.2021](https://ugulez.bip-e.pl/gu/postepowania-przetargow/download/46188,Wyjasnienia-tresci-Zapytania-Ofertowego-20092021.html)** [pdf, 224.24 KB](https://ugulez.bip-e.pl/gu/postepowania-przetargow/download/46188,Wyjasnienia-tresci-Zapytania-Ofertowego-20092021.html) Dodano po publikacji w dniu 20.09.2021 12:54:40

**[Wyjaśnienia treści Zapytania Ofertowego 20.09.2021](https://ugulez.bip-e.pl/gu/postepowania-przetargow/download/46189,Wyjasnienia-tresci-Zapytania-Ofertowego-20092021.html)** [pdf, 228.02 KB](https://ugulez.bip-e.pl/gu/postepowania-przetargow/download/46189,Wyjasnienia-tresci-Zapytania-Ofertowego-20092021.html) Dodano po publikacji w dniu 20.09.2021 12:55:08

**[Informacja z otwarcia ofert](https://ugulez.bip-e.pl/gu/postepowania-przetargow/download/47111,Informacja-z-otwarcia-ofert.html)** [pdf, 381.27 KB](https://ugulez.bip-e.pl/gu/postepowania-przetargow/download/47111,Informacja-z-otwarcia-ofert.html) Dodano po publikacji w dniu 24.09.2021 13:41:32

**[Wybór najkorzystniejszej oferty](https://ugulez.bip-e.pl/gu/postepowania-przetargow/download/48050,Wybor-najkorzystniejszej-oferty.html)** [pdf, 462.71 KB](https://ugulez.bip-e.pl/gu/postepowania-przetargow/download/48050,Wybor-najkorzystniejszej-oferty.html) Dodano po publikacji w dniu 01.10.2021 10:00:04

### Komunikaty zamawiającego

#### **Data**

**Opublikowane przez**

**Treść**

16.09.2021 11:22:07

Robert Bieńczak

Zmiana treści zapytania ofertowego w części dotyczącej terminu składania ofert

20.09.2021 13:02:33

Robert Bieńczak

Dodano wyjaśnienia do Zapytania Ofertowego.

24.09.2021 13:43:29

Robert Bieńczak

Dodano informację z otwarcia ofert.

01.10.2021 10:00:04

Robert Bieńczak

Wybór najkorzystniejszej oferty

Postępowanie zakończone

# Wybór oferty

### DEVCOMM ICT Marek Mędrek

Aleja Warszawska 102 /4 20-824 Lublin

## **Jestem nowym użytkownikiem** i chcę korzystać z usług serwisu.

 $\boxtimes$  <sub>Zarejestruj się</sub>

lub załóż konto uproszczone i loguj się tylko przez link

Szybka rejestracja

## Posiadam już konto

E-mail lub Login

Hasło

Zapamiętaj mnie

[Przypomnij hasło](https://ugulez.bip-e.pl/gu/passrecover?module=auctions) [Ponownie wyślij link aktywacyjny](https://ugulez.bip-e.pl/gu/register/activate,Ponownie-wyslij-link-aktywacyjny.html?module=auctions)

Postępowanie prowadzone z **wyłączeniem** przepisów Ustawy Prawo Zamówień Publicznych (Dz. U. z 2017 r. poz. 1579, ze zm.).